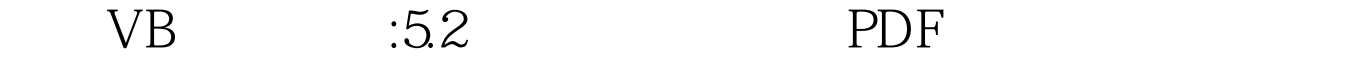

https://www.100test.com/kao\_ti2020/261/2021\_2022\_\_E4\_BA\_8C\_ E7\_BA\_A7VB\_E5\_9F\_c67\_261307.htm 1  $\sum \text{Im} \quad [\text{As} \quad ] \quad : \quad 1$  $\sim$  200  $\sim$  200  $\sim$  最小为-32768,最大上界为32767;省略下界,其默认值为为0  $- 13$ 1 Dim A 10 As Integer A  $\frac{11}{2}$  0 10 2 Dim B<sup>-3 To 5</sup> As String\*3 B  $9$  -3~5  $\frac{3}{2}$  2.9  $\frac{2}{3}$  $Dim$  1[, 2...]  $[As$  1  $\odot$  (2) = - $1 = \text{DimC} -1 \text{To}$ 5 4 As Long C  $-1$  5, 0~4,  $7x5$  $\sim$  3.  $\sim$  1.  $1$  and  $V\text{B}$ Option Base n and Deption Base 1  $2$ 

 $100Test$ 

## www.100test.com